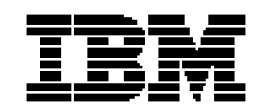

# Le système de distribution de données « Distributed Data Services » d'IBM pour Windows NT et sa fonction de commutation automatique

#### Caractéristiques principales

# Garantit une fiabilité totale, pour tout magasin

- Permet la distribution et le duplication par écriture miroir des données en temps réel
- Evite les pertes de données
- Optimise l'accès aux données
- Ne requiert que des interventions minimales et exceptionnelles

## Conçu pour le commerce de détail

- Requiert une administration système minimale
- Réduit les coûts de possession
- Réduit la complexité
- Garantit une accessibilité maximale durant les heures de pointe
- Compatible avec de nombreux types de matériel informatique
- Propose une interface API pour accéder aux fichiers à clés

## IBM, leader du secteur de la distribution

• Propose le doublement des données de détail depuis 1986

## La fiabilité pour votre magasin

Si le commerce de détail est votre domaine d'activité, IBM comprend qu'il est essentiel pour vous de disposer d'informations sur les produits et les clients accessibles facilement et à tout moment. Que votre entreprise ait besoin d'un système qui permette de distribuer les données sur deux serveurs dans un but de sauvegarde des informations ou sur tous les terminaux afin de permettre les appels de prix, le système Distributed Data Services pour Windows NT® (en abrégé : DDS pour Windows NT) se montre à la hauteur de vos exigences en matière de distribution des données.

La duplication automatique des données vous assure que toute modification apportée à un fichier stocké sur un serveur principal est immédiatement répercutée sur le serveur de sauvegarde de manière à ce qu'aucun détail de vos transactions ne soit perdu. DDS pour Windows NT conserve les informations vitales relatives aux ventes que vous avez réalisées en toute sécurité, tout en les maintenant à jour. La fonction de commutation automatique vous permettra d'obtenir rapidement les données dont vous avez besoin, même s'il s'agit des données de sauvegarde.

Comme indiqué plus haut, DDS pour Windows NT permet également distribuer les fichiers sur un groupe de registres Windows NT. Cette fonctionnalité permet aux registres de continuer à fonctionner indépendamment du serveur. Si un terminal est déconnecté au moment où une actualisation des données est réalisée, DDS pour Windows NT veillera à ce que ce terminal reçoive les fichiers de mise à jour lors de sa prochaine connexion.

## Conçu pour le commerce de détail

Votre entreprise ne compte aucun administrateur de réseau local ? Grâce à DDS pour Windows NT, vous pouvez vous en passer ! De nombreux programmes de sécurisation de données ont été spécialement conçus pour le bureau et partent du principe que l'administrateur réseau se trouve sur le site même. Le traitement des erreurs et la reprise après incident se font différemment selon que l'on suppose que l'entreprise dispose d'un technicien ou non. DDS pour Windows NT corrige les erreurs sans intervention humaine. Et lorsqu'une intervention humaine s'avère nécessaire, DDS pour Windows NT vous simplifie la vie ! L'absence de complexité se remarque dès l'installation et reste vraie tout au long de l'utilisation du logiciel, jusqu'au moment de quitter la fonction de sauvegarde. En voici quelques illustrations :

#### DDS pour Windows NT d'IBM : un aperçu

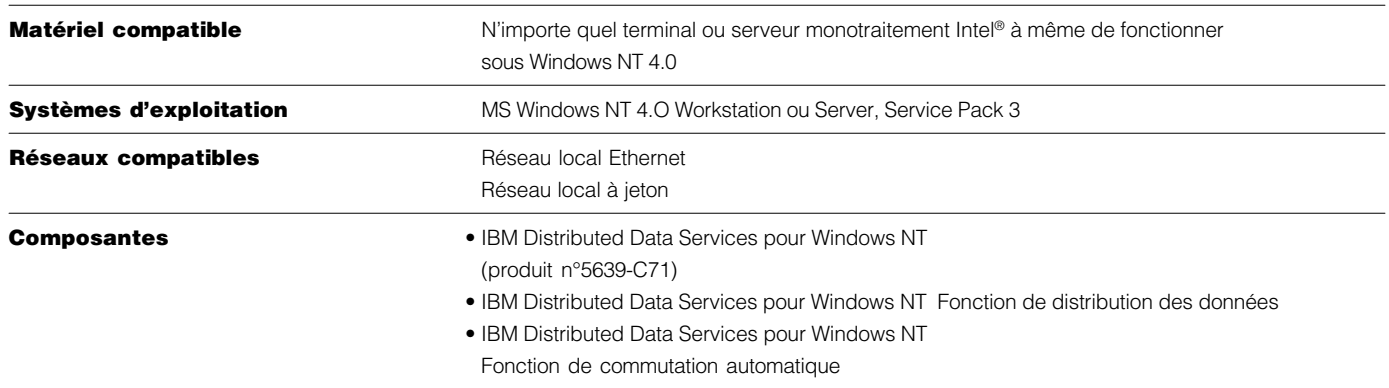

- La fonction de commutation automatique permet au serveur de sauvegarde de prendre automatiquement le contrôle après une période de non-communication entre les serveurs définie par l'utilisateur.
- Lorsque le « serveur principal configuré » est prêt à rejoindre le réseau local, le système DDS pour Windows NT détecte le « serveur principal actif » et relègue le « serveur principal configuré » au rang de « serveur de sauvegarde actif ». Etant donné qu'il joue un rôle de « serveur de sauvegarde actif », le système lui enverra les mises à jour qui lui permettront d'actualiser ses fichiers.

# Disponibilité maximale des données applicatives

Lorsqu'il s'agit d'accéder à des données sur d'autres postes de travail connectés au même réseau, de nombreuses applications fonctionnant sous Windows NT recourent soit au protocole de transfert de fichiers (FTP), soit à NET USE. Dans un environnement de sécurisation de données, les applications sont uniquement autorisées à écrire une copie du fichier distribué sur le serveur principal. Le système DDS pour Windows NT offre la possibilité via sa fonction de commutation automatique d'ajouter une adresse IP (protocole interréseau) et/ou un nom réseau au poste de travail activé comme serveur principal. Lorsque les

postes de travail s'échangent le rôle de serveur principal, que ce soit en raison d'une activation automatique ou d'une initiative de l'utilisateur, l'adresse IP et/ou le nom réseau passe(nt) au nouveau poste de travail. En recourant à l'adresse IP flottante et/ou au nom réseau flottant, les applications ne doivent pas être sensibles à l'état du réseau (en ce sens qu'elles ne doivent pas se soucier de savoir quel serveur est à ce moment utilisé comme serveur principal actif). Le recours combiné à une adresse IP flottante et/ou à un nom réseau flottant et à la fonction de commutation automatique du système DDS pour Windows NT permet aux applications sous Windows NT d'éviter toute interruption d'accès aux données.

#### Accès aux fichiers à clés

Les appels de prix constituent la base de toute application de point de vente; de ce fait, la rapidité d'accès aux fichiers constitue le facteur qui déterminera la performance de l'application. DDS pour Windows NT propose une méthode d'accès par clé qui garantit la rapidité d'accès dont de telles applications ont besoin. Cette méthode d'accès aux fichiers par clé est très proche de celle fournie par le système d'exploitation éprouvé 4690 d'IBM. Dans le souci de simplifier la gestion du programme, l'utilisation de ces interfaces API assure

un accès transparent aux données locales ou à distance, ce qui permet de déplacer les fichiers sans avoir à actualiser ou à modifier l'application. Des interfaces API sont aussi fournies pour les fichiers séquentiels.

#### IBM, leader du commerce de détail

Tablant sur l'expérience d'IBM dans le domaine du commerce de détail, le système DDS pour Windows NT d'IBM garantit, grâce à ses caractéristiques spécifiques, un haut niveau de fiabilité et d'accessibilité aux données système. En adoptant cette solution aujourd'hui, vous pouvez dès à présent bénéficier des technologies de vente actuelles et futures tout en préservant l'intégrité et l'accessibilité des données vitales à votre réussite.

IBM propose le mirroring des données en environnement magasin ses systèmes d'exploitation 4680 et 4690 depuis 1986. Les années qui se sont ainsi écoulées nous ont appris que les détaillants ont besoin de solutions informatiques qui puissent fonctionne seules, avec le moins possible d'interventions humaines. Cette expérience, nous l'avons mise à profit lors du développement de DDS pour Windows NT, et de ses fonctions de distribution des données et de commutation automatique.

# Pour plus d'informations

Pour en savoir plus sur la fonction de commutation automatique du système DDS pour Windows NT d'IBM :

- Contactez votre agent IBM ou votre « Business Partner » agréé.
- Pour le service à la clientèle :
- en Europe, au Moyen-Orient ou en Afrique : composez le +33-1-41.88.60.00 - aux Etats-Unis : composez le
- 1 800 IBM-4YOU (1 800 426-4968).
- Pour passer commande, composez le 1 800 IBM-CALL (1 800 426-2255) aux Etats-Unis.
- For sales assistance in Europe, the Middle East and Africa, call 33 1 41 88 60 00.
- Vous pouvez également vous rendre sur le site IBM Retail à l'adresse suivante : www.ibm.com/solutions/retail.
- Pour obtenir des copies de ce document et des autres fiches techniques, composez le 1 415 855-4929 en dehors des Etats-Unis et du Canada ou appelez le Fax Information Service d'IBM au 1 800 IBM-4FAX (1 800 426-4329) aux Etats-Unis et demandez le document numéro 9922 'IBM DDS for Windows NT Automatic Switch-Over Feature.

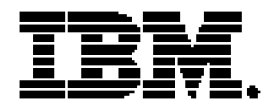

© International Business Machines Corporation 1999

IBM Retail Store Solutions Department C6PA 5601 Six Forks Road Raleigh, NC 27609

Imprimé aux Etats-Unis d'Amérique 3-99 Tous droits réservés

Les références à des produits ou à des services IBM contenues dans la présente publication n'impliquent pas qu'IBM les commercialisera dans tous les pays où IBM est présent.

IBM s'engage à améliorer ses produits et ses services à mesure que des technologies nouvelles font leur apparition. Pour cette raison, IBM se réserve le droit de modifier les caractéristiques techniques et toute information relative à ses produits sans notification préalable. Veuillez contacter les représentants d'IBM ou les revendeurs agréés pour toute information concernant des configurations ou des options standard spécifiques.

IBM ne pourra être tenu responsable de l'utilisation qui sera faite des informations contenues dans le présent document. Rien dans le présent document ne pourra être considéré comme une licence ou une cause d'indemnisation expresse ou implicite régie par les droits sur la propriété intellectuelle d'IBM ou de tiers. Le présent document n'offre aucune garantie de quelque nature que ce soit, en ce compris, mais sans limitation, les garanties implicites relatives à la qualité marchande ou à l'adéquation à un usage particulier.

IBM est une marque commerciale de International Business Machines aux Etats-Unis et/ou dans d'autres pays.

Microsoft, Windows, Windows NT et le logo Windows sont des marques commerciales de Microsoft Corporation aux Etats-Unis et/ou dans d'autres pays.

Les autres produits et services cités sont des marques appartenant à des entreprises tierces.

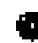

Imprimé sur papier recyclé